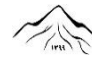

فصلنامه مطالعات جغرافیایی مناطق کوهستانی، سال اول، شماره ۳، پاییز ۱۳۹۹، پیاپی ۳ شاپای الکترونیکی: ۲۳۲۵-۲۷۱۷ **d b** Doi:10.29252/gsma.1.3.1 **http://gsma.lu.ac.ir**

**1-17 صفحات**

# **تهیه نقشهی متغیرهای زیستاقلیمی استان لرستان با استفاده از تکنیکهای زمینآماری و رگرسیونی**

**سرور محمودوند**، کارشناسارشد گروه زیستشناسی، دانشکده علومپایه، دانشگاه لرستان، خرمآباد، ایران. **حامد خدایاری \*'، استادیار گروه زیستشناسی، دانشکده علوم پایه، دانشگاه لرستان، خرمآباد، ایران. فرج اهلل ترنیان**، استادیار گروه مهندسی منابع طبیعی و آبخیزداری، دانشکده کشاورزی، دانشگاه لرستان، خرمآباد، ایران.

**/ 7 تاریخ دریافت: /12**

**1399 / 9 1399 پذیرش نهایی: /15**

**چکیده**

**یکی از مهمترین متغیرهای محیطی می باشند که در تهیه نقشه و مدلسازی پراکنش گونهها متغیرهای زیستاقلیمی، جهت مدیریت و حفاظت پوشش گیاهی و کشت گونهها مورد استفاده قرار میگیرند. در این تحقیق به منظور تهیه**  نقشههای زیستاقلیمی، با استفاده از روشهای زمینآمار (کریجینگ و کوکریجینگ) و مدل رگرسیون خطی چندگانه **دادههای بلندمدت اقلیمی 49 ایستگاه هواشناسی از سال 1331 تا 1396 برای استخراج 19 متغیر زیستاقلیمی در استان لرستان مورد بررسی قرار گرفت. برای انتخاب بهترین مدل درونیابی از نسبت همبستگی استفاده شد. همچنین برای ارزیابی و صحت روش درونیابی از ارزیابی متقابل استفاده گردید. جهت انتخاب بهترین روش درونیابی از دو استفاده شد. براساس (RMSSE و ریشه دوم میانگین استاندارد شده خطا ( ( RMSE شاخص ریشه میانگین مربعات خطا ( نتایج بدلیل خطای کمتر مقادیر ریشه میانگین مربعات خطا و ریشه دوم میانگین استاندارد شده خطا روش کریجینگ**  برای Bio3 Bio13 Bio13 Bio13 Bio13 Bio12 Bio7 Bio3، دوش کوکریجینگ برای Bio3 Bio3 Bio2، Eoid **6Bio، 8Bio، 9Bio، 10Bio و 11Bio و روش رگرسیون خطی چندگانه برای 19Bio به عنوان بهترین روش درونیابی برای رسم نقشههای زیستاقلیمی بدست آمد. براساس نتایج این پژوهش استفاده از متغیر کمکی ارتفاع، عوامل جغرافیایی و اقلیمی میتواند دقت ارزیابی روشهای درونیابی را افزایش دهد و در ایجاد نقشههای دقیق متغیرهای زیستاقلیمی جهت مدل سازی پراکنش گونهای استفاده شود.**

**واژگان کلیدی: متغیرهای زیستاقلیمی، پراکنش گونهها، درونیابی، زمینآمار، لرستان.**

1

<sup>1</sup> Email: khodayari.h@lu.ac.ir مسئول نویسنده\*

- **نحوه استنادهی به مقاله:**
- محمودوند، سرور، خدایاری، حامد، ترنیان، فرجالله (۱۳۹۹). تهیی نفشه متغیرهای زیستاقلیمی استان لرستان با استفاده از تکنیککهای زمینآماری و رگرسیونی. فصلنامه مطالعات جغرافیایی مناطق کوهستانی. سال اول، شماره ۳/۳. صص ۱۷ـ ۱. Doi:10.29252/gsma.1.3.1

# **. مقدمه 1**

<u>م</u>

مدلهای پراکنش گونهای 1 ، الگوریتمهای تحلیلی یا آماری هستند که پراکنش واقعی و بالقوه گونه را با استفاده<br>از مشاهدات میدانی و لایههای متغیر محیطی پیش بینی می-کنند (جعفری و همکاران، ۱۳۹۵). مدلسازی مکانی<br>زیستگاه گونههای گیاهی برای نشان دادن تأثیر عوامل بوم-شناختی در پراکنش پوشش گیاهی امری ضروری است که<br>برای تهیه نقشههای دقیق پوشش گیاهی و مدیریت زیست-بومهای مرتعی مناسب میباشد )خالصیاهوازی و همکاران، 1394(. تاکنون از مدلهای گوناگونی برای پیشبینی پراکنش گونهها استفاده شده است که در الگوریتمهای آماری مورد استفاده، نوع دادههای وارد شده به مدل و فرضیات به کار گرفته شده در هر مدل متفاوت هستند )خسروی و همکاران، 1393(. مهمترین مدلها برای تعیین پراکنش گونهای شامل مدل آنالیز فاکتور نیچ اکولوژیکی هیرزل و گویسان<sup>۲</sup> (۲۰۰۲)، روش الگوریتم ژنتیک استوک-ول و پیترز<sup>۲</sup> (۱۹۹۹) و مدل مکسنت<sup>۱</sup> (حداکثر آنتروپی<sup>م</sup>) معرفی شده توسط فیلیس<sup>۶</sup> و همکاران (۲۰۰۶) میباشند. از این مدلها در مطالعات مختلفی همچون درک رابطه حضور گونههای مختلف، تهیه نقشه پراکنش گونهها و پیشبینی مکانهای جدید حضور گونه استفاده شده است )الیت و همکاران 7 ، 2006(. گونهها تحت تأثیر عوامل اقلیمی و غیر- اقلیمی بوده که تغییرات اقلیم میتواند محدودیتهای فیزیولوژیکی زیادی را بر گونهها تحمیل و پراکنش گونهها را تحت تأثیر خود قرار دهد (ادونیل و ایگنیزیو ^، ۲۰۱۲).

بنابراین هیجمانز<sup>۹</sup> و همکاران (۲۰۰۵) ۱۹ متغیر زیست-اقلیمی با را با قدرت تفکیک بالا ارائه کردند. این متغیرها، یکی از مهمترین متغیرهای محیطی بوده که در بسیاری از مطالعات مدلسازی پراکنش گونهها استفاده میشوند )هیو و جیانگ<sup>ی ۱٬</sup>، ۲۰۱۰). متغیرهای زیستاقلیمی شامل شاخص-های بارندگی و متوسط درجه حرارت، متغیرهای فصلی و حداقل و حداکثر درجه حرارت میباشند )هیجامنز و همکاران، 2005(. نقشههای 19 متغیر زیستاقلیمی برای مقیاس کشوری تهیه گردیدهاند )هیجامنز و همکاران، 2005 و فبک و هیجامنز <sup>۱٬</sup>، ۲۰۱۷). محققان بسیاری از این متغیرها برای تهیه نقشههای پراکنش گونهای در مقیاس کشوری و<br>استانی مورد استفاده قرار دادهاند (ترنبان و همکاران، ۱۳۹۶؛ پادالیا و همکاران<sup>۱۳</sup>، ۲۰۱۴؛ ونگ و همکاران<sup>۱۴</sup>، ۲۰۱۶؛ ویو و همکاران<sup>۱۵</sup>، ۲۰۱۸). از آنجایی که این متغیرهای زیست-اقلیمی در مقیاس تقریبی یک کیلومتر ایجاد شدهاند، به نظر میرسد برای مقیاس محلی و حتی استانی از دقت کافی برخوردار نباشند و نیاز به بازسازی و صحتسنجی آنها در برای مقیاسهایی همچون ،30 50 و 100 متری دارد. بازسازی این متغیرها میتوان از روشهای درونیابی زمین- آماری استفاده کرد )مهدوی و همکاران، 1383؛ ثقفیان و همکاران، 1390؛ خسروی و همکاران، 1393؛ فتحیزاده و همکاران، ۱۳۹۳؛ ویسنت ــ سنارو<sup>۱۶</sup> و همکاران، ۲۰۰۳؛ روجلیس و ورنر<sup>۱۷</sup>، ۲۰۱۳). روشهای درون<sub>ا</sub>بایی برای تخمین یک متغیر در یک مکان خاص از روی دادههای واقعی اندازهگیری شده در نقاط مجاور استفاده میشوند

- <sup>9</sup> Hijmans
- <sup>10</sup> Bioclimatic variable

1

- <sup>11</sup> Hu and Jiang
- <sup>12</sup> Fick and Hijmans
- <sup>13</sup> Padalia *et al*
- <sup>14</sup> Wang *et al*
- <sup>15</sup> Wu *et al*
- <sup>16</sup> Vicente -Serrano *et al*
- <sup>17</sup> Rogelis and Werner

<sup>1</sup> Species Distribution Modeling (SDM)

1

- $2$  Hirzel and Guisan
- <sup>3</sup> Stockwell and Peters
- 
- MaxEnt<br>Antropy mximum
- $\frac{6}{7}$ Philips<br> $\frac{7}{7}$ Elith *et al*
- 
- <sup>8</sup> O'Donnell and Ignizio

)نادی و همکاران، 1391(. معموالً روشهای درونیابی کاربردی شامل کریجینگ<sup>ی (</sup> و کوکریجینگ<sup>ی ۲</sup> برای دما یا بارندگی میباشند (هدسون و وکرناگل<sup>۳</sup>، ۱۹۹۴؛ دیودیتو<sup>۴</sup>، 2005(، که در بسیاری از مطالعات روشهای درونیابی کاربردی از متغیر ارتفاع به عنوان متغیرهای کمکی استفاده میشود (احمد و همکاران<sup>۹</sup> تراکم و توزیع مکانی ایستگاهها و خصوصیات زمین می-نواند بر عملکرد این روش۵ا تأثیرگذار باشد (لی و هیپ ٔ 2011(. در برخی از موارد این روشها نسبت به سایر روش،- های درونیابی همچون روابط رگرسیون بین بارندگی و اثرات جغرافیایی مستعد خطا هستند (چانگ<sup>ی ۷</sup>، ۱۹۹۱).

جنگلهای زاگرس درغرب ایران، زیستبومهای طبیعی با ارزشی هستند که در آنها تنوع بالایی از گونههای کیاهی و جانوری وجود دارد و عامل مهمی در تهیه بسیاری از نیازهای ساکنان این اکوسیستمها هستند (ایلدرمی و<br>همکاران، ۱۳۹۴). استان لرستان یکی از مهمترین رویشگاه-<br>های طبیعی گونههای گیاهی کشور است و دارای تنوع گونهای بسیار بالایی است که این خود متاثر از تنوع اقلیمی و آب و هوایی در این منطقه از رشته کـوههـای زاگرس است )نادری و همکاران، 1388(. اخیراً جنگلها و مراتع استان لرستان تحت تأثیر تخریب و شیوههای نادرست<br>مدیریتی شامل فعالیتهای انسانی، چرای بیرویه دام، آتش-سوزی، قطع بیرویه و تغییر کاربری اراضی کشاورزی قرار گرفته است (میرزایی^، ۲۰۱۲)، که میتوان با اعمال روش-های مدیریتی جامع برای حفاظت و احیاء این مناطق تالش کرد )پروانه، 1388(.

- 
- 
- <sup>1</sup> Kriging<br>
<sup>2</sup> Cokriging<br>
<sup>3</sup> Hudson and Wackernagel<br>
<sup>4</sup> Diodato<br>
<sup>5</sup> Ahmed *et al*<br>
<sup>6</sup> Li and Heap<br>
<sup>7</sup> Chang<br>
<sup>8</sup> Mirzaei

1

- 
- 
- 
- 
- 

از آنجا که تاکنون پژوهشی در رابطه با نحوه استخراج و درون یابی متغیرهای زیستاقلیمی در استان لرستان صورت<br>نگرفته است، هدف این مطالعه تعیین بهترین روش درون-یابی برای تهیه نقشههای متغیرهای زیستاقلیمی با استفاده از روشهای زمینآمار کریجینگ، کوکریجینگ و مدل<br>رگرسیون خطی چندگانه میباشد. این نقشههای زیست-<br>اقلیمی، نقشههای یایه در مدلسازی یراکنش گونهای، پیش-بینی مکانهای جدید و شناسایی شرایط بهینه کشت گونهای می باشند.

## **. روش تحقیق 2**

### **. منطقه مورد مطالعه 1 . 2**

استان لرستان با مساحت 28308 کیلومتر مربع در ناحیه جنوبغربی ایران در محدوده جغرافیایی '51 ◦ 46 و ۵۰ ۳۰' طول شرقی و '۳۷°۳۲ و '۳۴°۳۲ عرض شمالی در بین رشته کوههای زاگرس واقع شده است. حداکثر ارتفاع از سطح دریا 4059 متر و حداقل آن 199 متر است. استان لرستان به دلیل شرایط و موقعیت جغرافیایی خاص در ناحیه جنوبغربی ایران، از اقلیم متنوع و مطلوبی برخوردار است. **. دادههای اقلیمی و متغیرهای زیستاقلیمی 2 . 2**

در این تحقیق از دادههای ماهانه دما و بارندگی 49 ایستگاه هواشناسی سینوپتیک، کلیماتولوژی، بارانسنج و تبخیرسنج در طی سالهای 1331 تا 1396 در استان لرستان استفاده شد. موقعیت ایستگاههای مورد مطالعه روی نقشه توپوگرافی در سطح استان لرستان نشان داده شده است (شکل ۱). ابتدا متوسط دما و بارند کی ماهانه و سالانه برای هرکدام از ایستگاهها محاسبه شد، سپس برای محاسبه 19 متغیر زیستاقلیمی از شاخصهای توصیفی ادونیل و ایکنیزیو (۲۰۱۲) استفاده شد (جدول۱). درنهایت با استفاده از روشهای درونیابی کریجینگ، کوکریجینگ و مدل رگرسیون خطی چندگانه نقشه هر متغیر زیستاقلیمی در مقیاس 30 متر با استفاده از نرمافزار 10.4.1 ArcGIS رسم شد.

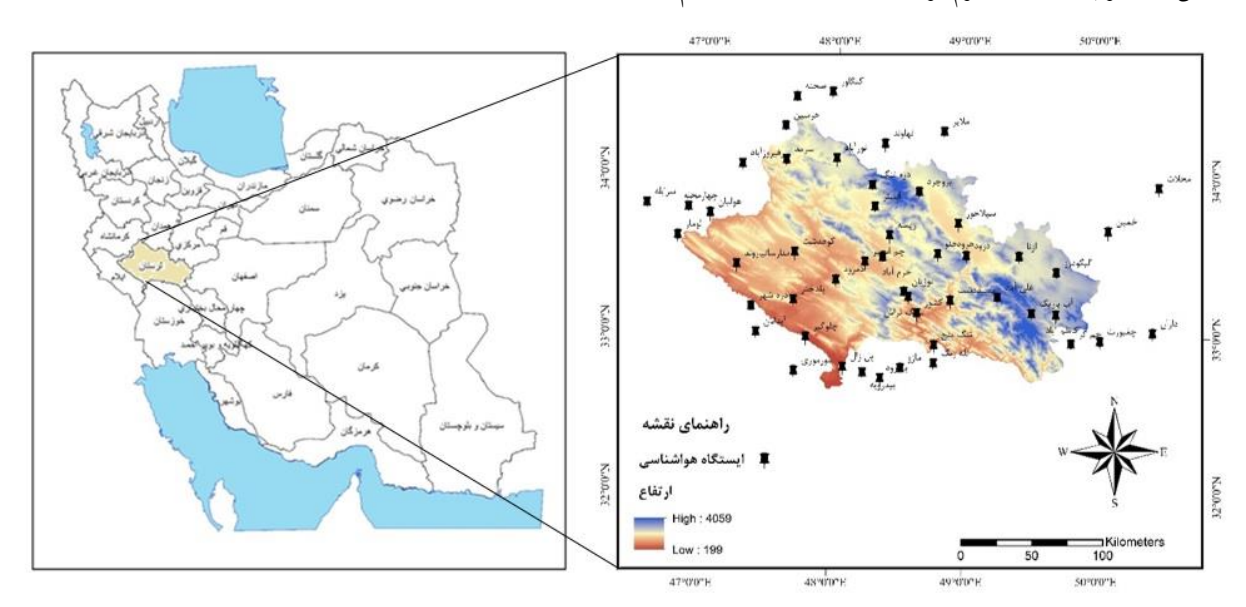

**. موقعیت ایستگاههای مورد مطالعه در سطح استان لرستان شکل 1**

## **. بررسی توزیع نرمال 3 . 3 2**

قبل از تعیین بهترین روش برای درونیابی، دادههای متغیرهای زیستاقلیمی با استفاده از روش لگاریتم نرمال در نرم افزار 10.4.1 ArcGIS نرمال شدند.

## **. واریوگرام 4 . 2 1**

**4**

 $\frac{1}{\sqrt{2\pi}}\sum_{n=1}^{\infty}\frac{1}{n^{n}}\left( \frac{1}{n^{n}}\right) ^{n}\left( \frac{1}{n^{n}}\right) ^{n}\left( \frac{1}{n^{n}}\right) ^{n}\left( \frac{1}{n^{n}}\right) ^{n}\left( \frac{1}{n^{n}}\right) ^{n}\left( \frac{1}{n^{n}}\right) ^{n}\left( \frac{1}{n^{n}}\right) ^{n}\left( \frac{1}{n^{n}}\right) ^{n}\left( \frac{1}{n^{n}}\right) ^{n}\left( \frac{1}{n^{n}}\right) ^{n}\left( \frac{1}{$ 

اولین قدم در محاسبات کریجینگ محاسبه واریوگرام است )صادقیراد و همکاران، 1394(. واریوگرام یکی از مهمترین روشهای تحلیل و بررسی همبستگی مکانی بین دادههای زیستاقلیمی به شمار میرود و به منظور تشخیص پیوستگی مکانی یک متغیر به کار میرود )خسروی و عباسی، ۱۳۹۵). رابطه (۱) معادله واریو گرام را نشان میدهد<br>(Cressie, 1993).

$$
\gamma(h) = \frac{1}{2 N(h)} + \sum_{i=1}^{n} (Z(x_i + h) - Z(x_i))^2
$$
 (1)

$$
h
$$
مقدار واریو گرام در فاصله 
$$
x_i + h
$$
تی: مقدار اندازه گیری شده در مکان 
$$
z(x_i + h)
$$
 :
$$
z(x_i)
$$
نیه نیده برای یک متغیر در مکان  

$$
x_i
$$

تعداد جفت نقاط به فاصله : **مشخصات واریوگرام** پارامترهای مهم واریوگرام شامل موارد زیر است: اثر قطعهای 2 C(: مقدار واریوگرام در مبدا مختصات یعنی 0 ) به ازای ، اثر قطعهای نامیده میشود. حد آستانه 3 C(: به مقدار ثابتی که واریوگرام در دامنه <sup>0</sup>+C) تأثیر به آن میرسد، گفته میشود. دامنه تأثیر 4 : فاصلهای که درآن واریوگرام به حد ثابتی می- رسد و به حالت خط افقی نزدیک میشود، گویند. **. روشهای درونیابی 5 . 5 کریجینگ**  یک روش برآورد زمینآماری است که بر پایه میانگین متحرک وزندار استوار است.

 $<sup>2</sup>$  Nugget Effect</sup>

 $3$  Sill

 $4$  Range of Influence

**.** 

<sup>5</sup> Interpolation

<sup>1</sup> Variogram

1

|                                                                                                    | توصيف اقليمي                                                                                                    |                                        | متغير |                                                                                                    | توصيف اقليمي                                |                                          | متغير            |
|----------------------------------------------------------------------------------------------------|----------------------------------------------------------------------------------------------------|----------------------------------------|-------|----------------------------------------------------------------------------------------------------|---------------------------------------------|------------------------------------------|------------------|
| $\Sigma_{\ell+1}$ Tang $_\ell$<br>$\Sigma_{\ell}^{\ell-2}$ Temp $_{\ell}$<br>$\mathbb{E}_{t=10}^{t=12}\mathsf{Temp}_t$<br>$Q_{Tmin-mim}$<br>$\begin{array}{l} \Sigma_{i=1:1}^{d=1}\texttt{True}_{B_i}\\ \Sigma_{i=1:2}^{d=2}\texttt{True}_{B_i} \end{array}$                                                                        | $Bio11 = \frac{\sum_{i=1}^{i=2} Taxg_i}{2}$                                                                                                    | متوسط درجه حرارت سردترين سه ماه متوالي | Bio11 | $Bio1 = \frac{\sum_{i=1}^{i=12} Tavg_i}{12}$                                                                                                    |                                             | متوسط درجه حرارت سالانه                  | Bio1             |
|                                                                                                    | i 12<br>$Bio12 = \sum PPT_i$                                                                                                    | متوسط بارندگى سالانه                   | Bio12 | $Bio2 = \frac{\sum_{i=1}^{i=12} (Tmax_i - Tmin_i)}{12}$                                                                                                    |                                             | متوسط دامنه روزانه درجه حرارت            | Bio2             |
|                                                                                                    | $Bio13 = max([PPT_{i}PPT_{12}])$                                                                                                    | بارندگي مرطوبترين ماه                  | Bio13 | $Bio3 = \frac{Bio2}{Bio7} \times 100$                                                                                                    |                                             | همدمايى                                  | Bio3             |
|                                                                                                    | $Bio14 = min([PPT_{i}PPT_{12}])$                                                                                                    | بارندگي خشك ترين ماه                   | Bio14 | $Bio4 = SD{Taylor_{avg}}  Tavg_{12}$                                                                                                    |                                             | تغیرپذیری فصلی (انحراف معیار ۱۰۰× ۱)     | Bio <sub>4</sub> |
|                                                                                                    | $Bio15 = \frac{SD\{PPT_{i}PPT_{12}\}}{1+\left( Bio12 \right) /_{12}} \times 100$                                                                                                    | تغییرات فصلی بارندگی                   | Bio15 | $Bio5 = max({\{Tmax_1  Tmax_{12}\})}$                                                                                                    |                                             | حداثر درجه حرارت گرم ترین ماه            | Bio5             |
|                                                                                                    | ri eer<br>$\Sigma_{k=2}^{k=2}$ PPT $_k$<br>$\Sigma_{0-1,0}^{0-1,2}$ PPT $_0$<br>$Bio16 = max$<br>$\begin{array}{l} \Sigma_{i=1}^{d=1} \hspace{1mm} \textit{PPT}_i \\ \Sigma_{i=1:2}^{d=2} \hspace{1mm} \textit{PPT}_i \end{array}$                         | بارندگی مرطوبترین سه ماه متوالبی       | Bio16 | $Bio6 = min({\{Tmin_1  Tmin_{12}\})})$                                                                                                    |                                             | حداقل درجه حرارت سردترين ماه             | Bio6             |
|                                                                                                    | $\Sigma_{i=1}^{\text{P}}$ ppt <sub>(</sub> )<br>$\Sigma_{i=2}^{\text{P}}$ ppt <sub>(</sub> )<br>$\begin{bmatrix} \Sigma_{t=10}^{t=12} \text{PPT}_t \\ \Sigma_{t=10}^{t=1} \text{PPT}_t \\ \Sigma_{t=12}^{t=2} \text{PPT}_t \end{bmatrix}$<br>$Bio17 = min$ | بارندگی خشک ترین سه ماه متوالی         | Bio17 | $Bio7 = Bio5 - Bio6$                                                                                                    |                                             | دامنه درجه حرارت سالانه                  | Bio7             |
| $\Sigma_{k-1}^C$ Tema $_k$<br>$\Sigma_{\ell=2}^{\ell=4}$ Tang $_{\ell}$<br>$\Sigma_{\ell=10}^{\ell=12}$ Tava $_\ell$<br>$Q_{\text{Tmax} = max}$<br>$\begin{bmatrix} \boldsymbol{\Sigma}^{d-1}_{0-1:1} \text{Two} \, \boldsymbol{g}_L \\ \boldsymbol{\Sigma}^{d-1}_{0-1:2} \text{Two} \, \boldsymbol{g}_L \end{bmatrix}$             | $\mathit{Bio18} = \sum \mathit{PPT}_i$                                                                                                    | بارندگی گرمترین سه ماه متوالی          | Bio18 | Q<br>$\begin{array}{l} \Sigma_{t=1}^{t=2} \; PPT_t, \\ \Sigma_{t=2}^{t=4} \; PPT_t. \end{array}$<br>$\begin{bmatrix} \Sigma_0^{1} & \frac{1}{2} \frac{2}{3} \rho \rho \tau_1 \\ \Sigma_0^{1} & \frac{1}{2} \frac{1}{3} \rho \rho \tau_1 \\ \Sigma_0^{1} & \frac{1}{2} \frac{1}{3} \rho \rho \tau_1 \end{bmatrix}$<br><b>PPTmax</b> = max      | $Bio8 = \frac{\sum_{i=1}^{i=2}Tavg_i}{2}$   | متوسط درجه حرارت مرطوبترين سه ماه متوالي | Bio <sub>8</sub> |
| Temp <sub>i</sub><br>56<br>$\Sigma_{\ell=2}^{\ell=4}$ Temp <sub>i</sub><br>$\boldsymbol{\Sigma}_{t=10}^{t=12}\boldsymbol{\mathrm{Tr}\mathrm{avg}}_{t}$<br>$q_{\text{rmin-min}}$<br>$\begin{array}{l} \Sigma_0^{i-1},\mathrm{Tr}w\alpha_i,\\ \Sigma_1^{i-2},\mathrm{Tr}w\alpha_i,\\ \Sigma_1^{i-2},\mathrm{Tr}w\alpha_i \end{array}$ | $Bio19 = \sum PPT_i$                                                                                                    | بارندگی سردترین سه ماه متوالی          | Bio19 | Q<br>$\begin{bmatrix} \Sigma_{i=1}^{i=0} & \text{PPT}_i, \\ \Sigma_{i=2}^{i=4} & \text{PPT}_i. \end{bmatrix}$<br>$\begin{bmatrix} \Sigma_0^{4} & \Sigma_0^{2} & \text{PPT}_4 \\ \Sigma_1^{4} & \Sigma_1^{4} & \text{PPT}_4 \\ \Sigma_1^{4} & \Sigma_2 & \text{PPT}_4 \\ \Sigma_2^{4} & \Sigma_2 & \text{PPT}_4 \end{bmatrix}$<br>PPTmin = min | $Bio9 = \frac{\sum_{i=1}^{i=2}Tavg_i}{2}$   | متوسط درجه حرارت خشک ترین سه ماه متوالبي | Bio9             |
|                                                                                                    |                                                                                                    |                                        |       | $\Sigma_{\ell}^{\ell}$ , $\Sigma_{\ell}$ and $\ell$<br>$\Sigma_{\ell=1.0}^{\ell=1.2}$ Tang $_\ell$<br>$Q_{Tmax}$ = max<br>$\frac{\sum_{i=1}^{k-1} \texttt{True}_{B_i}}{\sum_{i=1}^{k-2} \texttt{True}_{B_i}}$                                                                                                    | $Bio10 = \frac{\sum_{i=1}^{i=2} Taxg_i}{2}$ | متوسط درجه حرارت گرمترین سه ماه متوالبي  | Bio10            |

**. توصیف متغیرهای زیستاقلیمی مورد مطالعه جدول 1**

این روش بهترین برآورد کننده خطی نااریب است. از ویژگیهای کریجینگ این است که در عین نااریب بودن، واریانس تخمین نیز در کمترین مقدار میباشد، به طوری که<br>در سایر روشهای تخمین همچون روش چندجملهای وزن-دهی معکوس فاصله<sup>۱</sup> نیز اعمال میشود (کاظمی و قربانی، 1394(. این روش برای دادههایی با پراکنش نامنظم نیز به کار میرود (عساکره، ۱۳۸۷) (رابطه ۲).

$$
\hat{z}(x_0) = \sum_{i=0}^n \lambda_i z(x_i) \tag{5}
$$

 ${\bf x}$  : تخمین مقدار متغیر  ${\bf Z}$  در نقطه  $\hat{z}(x_0)$ وزنهای آماری اختصاص یافته به مقادیر  ${\bf Z}$  در نقاط  $\cdot$ **کوکریجینگ** 

روشی است که برای برآورد دادههای مجهول استفاده میشود. این روش برای دو یا چند متغیر بهم وابسته مورد استفاده قرار میگیرد )صادقیراد و همکاران، 1394( (رابطه۲).<br>.

$$
Z^*(x_i) = \sum_{z=1}^n \lambda_{zi}(x_i) \sum_{k=1}^n \lambda_{k,y} y(X_k) \quad (*)
$$

**مدل رگرسیون خطی چندگانه 2** مدل رگرسیون خطی چندگانه یکی از روشهایی است که در آن از دو متغیر وابسته و مستقل استفاده میشود .) 4 رابطه ).)Navid and Niloy, 2018)

 $Yi = \beta 0 + \beta 1xi1 + \beta 2xi2 + \beta 3xi3....\beta pxi$  $(1)$ 

**. ارزیابی روشهای درونیابی به منظور تعیین 6 . 2 بهترین روش برای متغیرهای زیستاقلیمی** برای ارزیابی دو روش درونیابی کریجینگ و کوکریجینگ از روش ارزیابی متقابل<sup>۳</sup> در نرم<sub>ا</sub>فزار

<sup>1</sup> Inverse Distance Weighting

1

<sup>2</sup> Multiple Liner Regression

10.4.1 ArcGIS استفاده شد. مقایسه بین مقادیر واقعی متغیر و مقادیر تخمینی صورت گرفت. به این صورت که یک نقطه حذف شد و با استفاده از سایر نقاط، تخمین برای این نقطه انجام گرفت، سپس این نقطه به محل خود برگردانده شد و نقطه بعدی حذف شد و به این ترتیب برای تمام نقاط برآورد صورت گرفت. در پایان دو ستون شامل مقادیر مشاهده شده و برآورد شده ایجاد شد )خسروی و عباسی، 1395(. معیارهای مختلفی برای مقایسه مقادیر مشاهده شده و برآورد شده استفاده میشود، که در این تحقیق از ریشه میانگین مربعات خطا<sup>۲</sup> (RMSE) و ریشه دوم میانگین استاندارد شده خطا<sup>ه</sup> (RMSSE) استفاده شد (Diodato, 2005) (رابطه ۵ و ۶).

$$
RMSE = \sqrt{\frac{1}{n} \sum_{i=1}^{n} \varepsilon_i^2}
$$
 (6)

$$
RMSSE = \sqrt{\frac{1}{n} \sum_{i=1}^{n} \left(\frac{z_i}{\sigma(s_i)}\right)^2}
$$
 (9)

### **. یافتههای تحقیق 3**

در این تحقیق دو روش درونیابی )کریجینگ و کوکریجینگ) و مدل رگرسیون خطی چندگانه برای رسم نقشههای 19 متغیر زیستاقلیمی مورد بررسی قرار گرفت و بهترین روش برای هر متغیر براساس ریشه میانگین مربعات<br>خطا و ریشه دوم میانگین استاندارد شده خطا تعیین شد. برای<br>انتخاب بهترین مدل برای انجام درون،یابی از ترسیم واریوگرام در محیط نرم افزار  $\mathrm{GS}^+$  5.1 با و بدون متغیر کمکی ارتفاع استفاده شد. در این تحقیق از واریو کرامهای کروی، نمایی، خطی و کوسی استفاده کردید. نتایج حاصل از ترسیم واریو کرام در جدولهای (۳) و (۴) نشان داده شده است. باتوجه به دادههای این جدولها واریوگرامی برای

 $3$  Cross-Validation<br>  $4$  Root-Mean-Square Error<br>  $5$ Root-Mean-Square Standardized Error

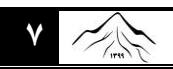

(.2003 به همین منظور مدل نمایی برای 1Bio، 4Bio، و Bio17 ،Bio13 ،Bio11 ،Bio10 ،Bio9 ،Bio8 19Bio، مدل کروی برای 15Bio و مدل گوسی برای و Bio16 ،Bio12 ،Bio7 ،Bio6 ،Bio5 ،Bio3 ،Bio2 Bio18 بدون متغیر کمکی ارتفاع (جدول ۳) و مدل نمایی با استفاده از متغیر کمکی ارتفاع برای همه 19 متغیر زیست- اقلیمی جهت انجام درونیابی به عنوان بهترین مدل انتخاب شدند( جدول ۴). متغیر زیستاقلیمی بارند کی خشکترین ماه (14Bio (بدلیل عدم وجود بارندگی مقدار آن صفر شد.

برازش متغیرهای زیستاقلیمی مورد استفاده قرار گرفت که همبستگی مکانی بین دادهها را به شکل مطلوبتری نسبت به سایر واریوگرامها نشان دهد. بر اساس نتایج نسبت همبستگی مکانی بین متغیرها از تقسیم اثر قطعهای بر حد آستانه بدست آمد. اگر نسبت بدست آمده کمتر از 25 درصد باشد متغیر دارای همبستگی مکانی قوی است. اگر این نسبت بین 25 تا 75 درصد باشد متغیر همبستگی مکانی متوسط دارد و اگر نسبت فوق بیشتر از 75 درصد باشد، همبستگی مکانی متغیر (Cambardella *et al.,* 1994; Bo *et al.,* است ضعیف

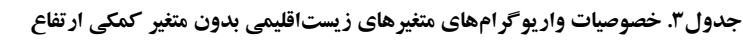

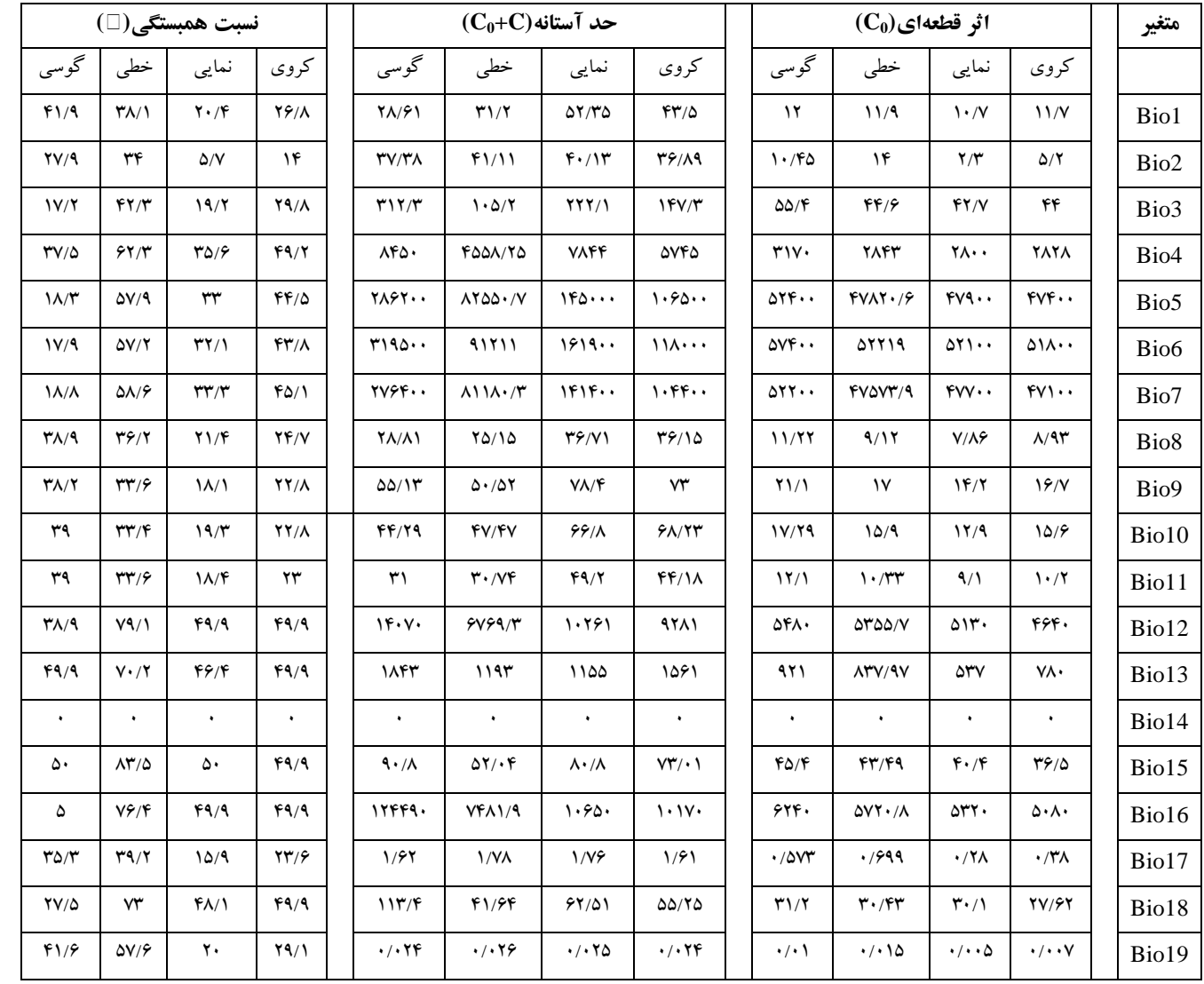

**حدآستانه / اثر قطعهای = نسبت همبستگی،** منبع: نگارندگان، 1399

| نسبت همبستگی(□) |                            |       |             | $(C_0+C)$ حد آستانه                   |  |                             |                          |                                       | متغير                         |                                                      |                                            |           |                  |
|-----------------|----------------------------|-------|-------------|---------------------------------------|--|-----------------------------|--------------------------|---------------------------------------|-------------------------------|------------------------------------------------------|--------------------------------------------|-----------|------------------|
| گوسی            | خطی                        | نمایی | كروى        | گوسی                                  |  | خطی                         | نمایی                    | كروى                                  | گوسی                          | خطی                                                  | نمایی                                      | كروى      |                  |
| $T\Delta/Y$     | $\mathbf{r}$ .             | 1V/Y  | ۲۱          | $\Delta V \cdot \Upsilon \cdot \cdot$ |  | $\Delta F V 1 \Delta F / F$ | $Y \wedge \wedge \cdots$ | $V\Delta99.$                          | $Y \cdot Y \cdot \cdot$       | 1949.191                                             | 110                                        | 109       | Bio1             |
| $Y \cdot / Y$   | 19/1                       | 1/F   | 9/1         | $f\Lambda Y\Lambda \cdot \cdot$       |  | 04.917/1                    | 549                      | 0.99                                  | $4\lambda \cdots$             | $\lambda \Delta \lambda \mathbf{f} \cdot \mathbf{f}$ | $\ddotsc$                                  | ۰۰۰۰ ه    | Bio2             |
| $Y \cdot / Y$   | 19/1                       | 1/F   | 9/1         | $f\Lambda Y\Lambda \cdot \cdot$       |  | 04.917/1                    | 549                      | 0.99                                  | $4\lambda \cdots$             | $\lambda \Delta \Lambda \mathbf{f} \cdot \mathbf{f}$ | $\ddotsc$                                  | $\Delta$  | Bio3             |
| $T\Delta/Y$     | ٣٠                         | 1V/Y  | ۲۱          | 0.944.                                |  | $\Delta F V 1 \Delta F / F$ | $Y \wedge \wedge \cdots$ | $V\Delta\mathcal{G}\mathcal{G}\cdots$ | $Y \cdot 1 \cdot \cdot \cdot$ | $1999 \cdot 191$                                     | 110                                        | 109       | Bio <sub>4</sub> |
| $Y \cdot / Y$   | 19/1                       | 1/F   | 9/1         | $f\Lambda Y\Lambda \cdot \cdot$       |  | 04.917/1                    | 549                      | 0.99                                  | $4\lambda \cdots$             | $\Lambda \Delta \Lambda \mathbf{f} \cdot \mathbf{f}$ | 4                                          | $\Delta$  | Bio5             |
| $Y \cdot / Y$   | 19/1                       | 1/F   | $9/\lambda$ | $f\wedge f\wedge\cdots$               |  | 04.917/1                    | 549                      | 0.99                                  | $4\lambda \cdots$             | $\lambda \Delta \Lambda \mathbf{f} \cdot \mathbf{f}$ | 4                                          | $\Delta$  | Bio6             |
| $Y \cdot / Y$   | 19/1                       | 1/F   | $9/\lambda$ | $f\wedge f\wedge\cdots$               |  | 04.917/1                    | 549                      | 0.99                                  | $4\lambda \cdots$             | $\lambda \Delta \lambda \mathbf{f} \cdot \mathbf{f}$ | $\ddot{\mathbf{a}} \cdot \dot{\mathbf{b}}$ | $\Delta$  | Bio7             |
| $T\Delta/Y$     | ٣٠                         | 1V/Y  | ۲۱          | $\Delta V \cdot \Upsilon \cdot \cdot$ |  | 04110919                    | $Y \wedge \wedge \cdots$ | $V\Delta99.$                          | $Y \cdot 1 \cdot \cdot \cdot$ | 1949.191                                             | 110                                        | 109       | Bio <sub>8</sub> |
| $T\Delta/Y$     | $\mathbf{r}$ .             | 1V/Y  | ۲۱          | $\Delta V \cdot \Upsilon \cdot \cdot$ |  | 04110919                    | $Y \wedge \wedge \cdots$ | $V\Delta99.$                          | $Y \cdot Y \cdot \cdot$       | 1949.191                                             | 170                                        | 109       | Bio9             |
| $T\Delta/Y$     | $\mathbf{r}$ .             | 1V/Y  | ۲۱          | $\Delta V \cdot \Upsilon \cdot \cdot$ |  | $\Delta F V 1 \Delta F / F$ | $Y \wedge \wedge \cdots$ | $V\Delta99.$                          | $Y \cdot Y \cdot \cdot$       | $1999 \cdot 191$                                     | 170                                        | 109       | Bio10            |
| $T\Delta/Y$     | $\mathbf{r}$ .             | 1V/Y  | ۲۱          | $\Delta V \cdot \Upsilon \cdot \cdot$ |  | $\Delta F V 1 \Delta F / F$ | $Y \wedge \wedge \cdots$ | $V\Delta\mathcal{S}\mathcal{S}\cdots$ | $Y \cdot Y \cdot \cdot$       | $1999 \cdot 191$                                     | 110                                        | 109       | Bio11            |
| ٣٠              | $YY/\Lambda$               | 177   | 19/9        | 0990                                  |  | ٥٧١۶۴٨/٣                    | 999                      | $VfV \cdots$                          | 119                           | 159.10/٣                                             | 4F                                         | 111       | Bio12            |
| $\mathbf{r}$    | $YY/\Lambda$               | 177   | 19/9        | 0990                                  |  | <b>DV19FA/۳</b>             | 999                      | $VfV \cdots$                          | 119                           | 179.10/T                                             | 4F                                         | 111       | Bio13            |
| ٠               | ٠                          |       | ٠           | $\bullet$ .                           |  | $\sim$                      | $\bullet$                | $\bullet$                             |                               | $\sim$ $\sim$                                        | $\bullet$                                  | $\bullet$ | Bio14            |
| ٣٠              | $YY/\Lambda$               | 177   | 19/9        | $0990 \cdots$                         |  | <b>DV19FA/۳</b>             | 999                      | $VfV \cdots$                          | 114                           | 179.10/T                                             | 4.6                                        | 111       | Bio15            |
| ٣٠              | $\Upsilon\Upsilon/\Lambda$ | 177   | 19/9        | 0990                                  |  | ٥٧١۶۴٨/٣                    | 999                      | $VfV \cdots$                          | 119                           | 159.10/٣                                             | 4F                                         | 111       | Bio16            |
| $T\Delta/Y$     | $\mathbf{r}$ .             | 1V/Y  | ۲۱          | $\Delta V \cdot \Upsilon \cdot \cdot$ |  | 04110919                    | $Y \wedge \wedge \cdots$ | $V\Delta99.$                          | $Y \cdot Y \cdot \cdot$       | $1999 \cdot 191$                                     | 140                                        | 109       | Bio17            |
| $T\Delta/Y$     | $\mathbf{r}$ .             | 1V/Y  | ۲۱          | $\Delta V \cdot \Upsilon \cdot \cdot$ |  | 04110919                    | $Y \wedge \wedge \cdots$ | $V\Delta\mathcal{G}\mathcal{G}\cdots$ | $Y \cdot Y \cdot \cdot$       | 1849.191                                             | 140                                        | 109       | Bio18            |
| $T\Delta/Y$     | ٣٠                         | 1V/Y  | ۲۱          | $\Delta V \cdot \Upsilon \cdot \cdot$ |  | 04110919                    | $Y \wedge \wedge \cdots$ | $V\Delta99.$                          | $Y \cdot Y \cdot \cdot$       | $1999 \cdot 191$                                     | 110                                        | 109       | Bio19            |

**. خصوصیات واریوگرامهای متغیرهای زیستاقلیمی با متغیر کمکی ارتفاع جدول4**

منبع: نگارندگان، 1399

 ،Bio12 ،Bio7 ،Bio5 ،Bio4 برای کریجینگ روش به Bio19 و Bio18 ،Bio17 ،Bio16 ،Bio15 ،Bio13 عنوان بهترین روش درونیابی بودند. از آنجا که مقدار RMSE در 4Bio، 12Bio و 19Bio زیاد بود از مدل رگرسیون خطی چندگانه استفاده شد. نتایج مدل رگرسیون خطی چندگانه نشان داد که مقدار RMSE در 4Bio و Bio12 بیشتر از روش،ای کریجینگ و کوکریجینگ بود، اما در Bio19 ، خطای RMSE کمتر از روشهای کریجینگ و کوکریجینگ است (جدول ۵).

پس از انجام درونیابی، با استفاده از معیارهای ارزیابی ریشه میانگین مربعات خطا (RMSE (و ریشه دوم میانگین استاندارد شده خطا (RMSSE (صحت ارزیابی روشهای درونیابی برای متغیرهای زیستاقلیمی مورد بررسی قرار گرفت (جدول۵). براساس نتایج هرچه مقدار RMSE و RMSSE دارای خطای پایینتر و به سمت صفر میل کند، نشان دهنده بهترین روش درونیابی است. با توجه به این معیارها میتوان گفت که روش کوکریجینگ برای 1Bio، و ،Bio11 و Bio10 ،Bio9 ،Bio8 ،Bio6 ،Bio3 ،Bio2

**8**

 $\sim$ 

[ DOI: Doi:10.29252/gsma.1.3.1 ] [\[ DOR: 20.1001.1.27172325.1399.1.3.4.7 \]](https://dorl.net/dor/20.1001.1.27172325.1399.1.3.4.7) [ DoR: 20.1001.20124-05-05 ] [\[ Downloaded from gsma.lu.ac.ir on 2024-](https://gsma.lu.ac.ir/article-1-74-fa.html)05-05 ] Downloaded from gsma.lu.ac.ir on 2024-05-05 ) **فصلنامه مطالعات جغرافیایی مناطق کوهستانی،** سال اول، شماره سوم )پیاپی 3

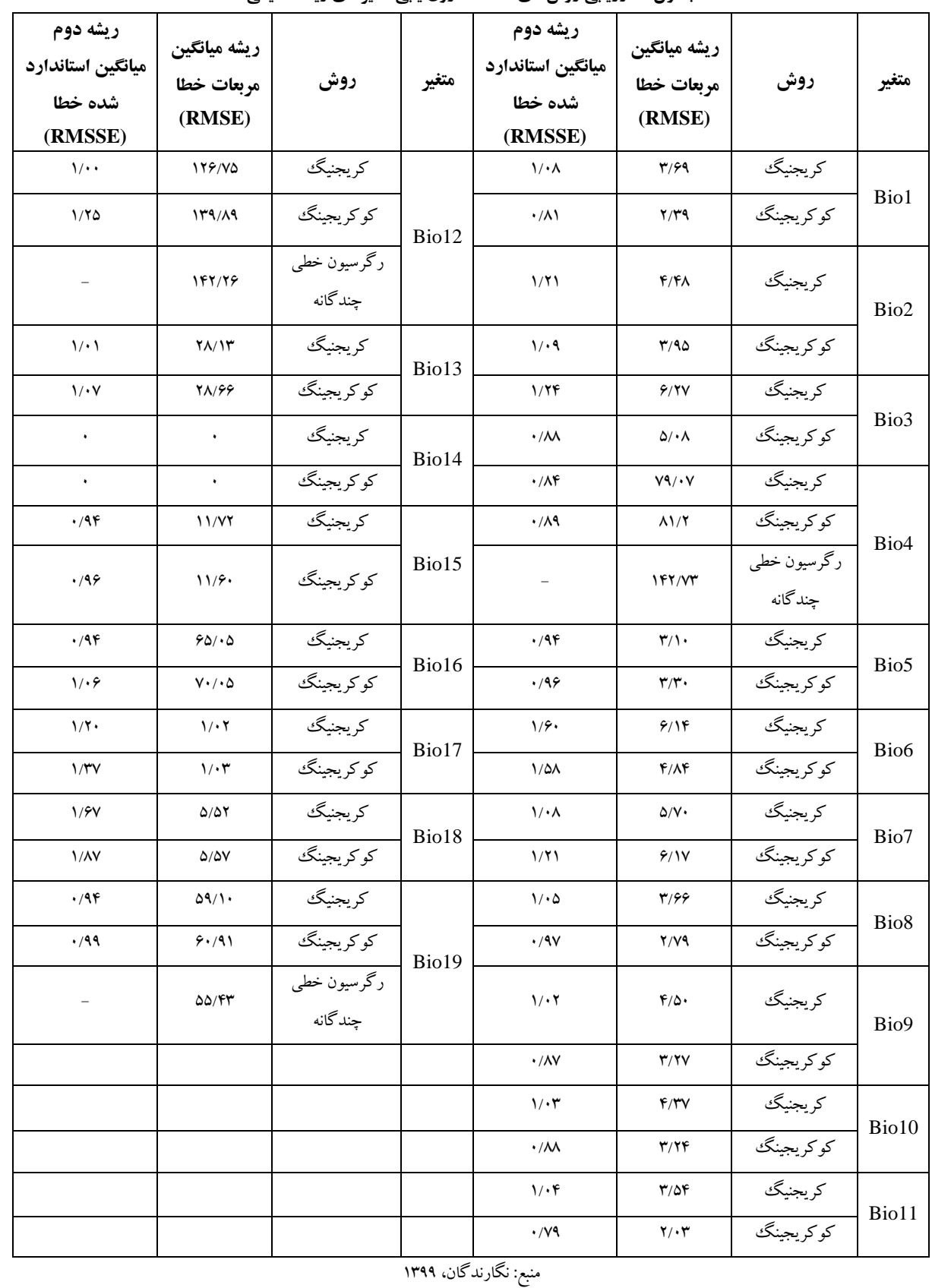

**ارزیابی روشهای مختلف درون یابی متغیرهای زیستاقلیمی - جدول5**

در نهایت نقشه توزیع مکانی Bio1، Bio13 ،Bio12 ،Bio17 ،Bio5 ،Bio4 ، و Bio13 ،Bio12 ،Bio13

روش به Bio11 و Bio10 ،Bio9 ،Bio8 ،Bio6 15Bio، 16Bio، 17Bio و 18Bio به روش کریجینگ و

19Bio به روش مدل رگرسیون خطی چندگانه با استفاده از نرم افزار 10.4.1 ArcGIS رسم شد. به عنوان نمونه طبق شکل (۲) در Bio ،Bio8، Bio1 و Bio11 تغییرات دما مشابه بود به طوریکه بیشترین درجه حرارت مربوط به جنوب و جنوبغرب و کمترین درجه حرارت در شمال و شرق استان لرستان بود. این در حالی است که نقشههای بارندگی طبقهبندی مختلفی را نشان دادند. در 12Bio 877 / بیشترین مقدار بارندگی در جنوب استان با 740 تا 5 میلیمتر و کمترین میزان بارش در غرب، شمال و شرق استان با ۳۶۱/۸ تا ۴۴۰/۷ میلیمتر است. در Bio16 بیشترین مقدار

بارندگی در جنوب استان با ۳۱۳/۷ تا ۳۵۷/۴ میلیمتر و کمترین میزان بارش در شمال و شمال شرق استان لرستان با 186 تا 221 میلیمتر است. در 17Bio نیز بیشترین / میزان 1 میزان بارش در شمال غرب، شمال و شمال شرق استان با ۱/۹ تا ۲/۹ میلیمتر و کمترین میزان بارش استان در جنوب و غرب استان با ۰ تا ۰/۳ میلیمتر است (شکل ۳). همچنین در Bio19 بیشترین مقدار بارندگی در جنوب با میزان ۲۳۶/۳ تا ۲۷۶/۱ میلیمتر و کمترین مقدار بارندکمی در شمال، شرق و جنوب شرق استان با میزان ۱۵۳/۸ تا ۱۸۷/۴ میلیمتر است .) )شکل 4

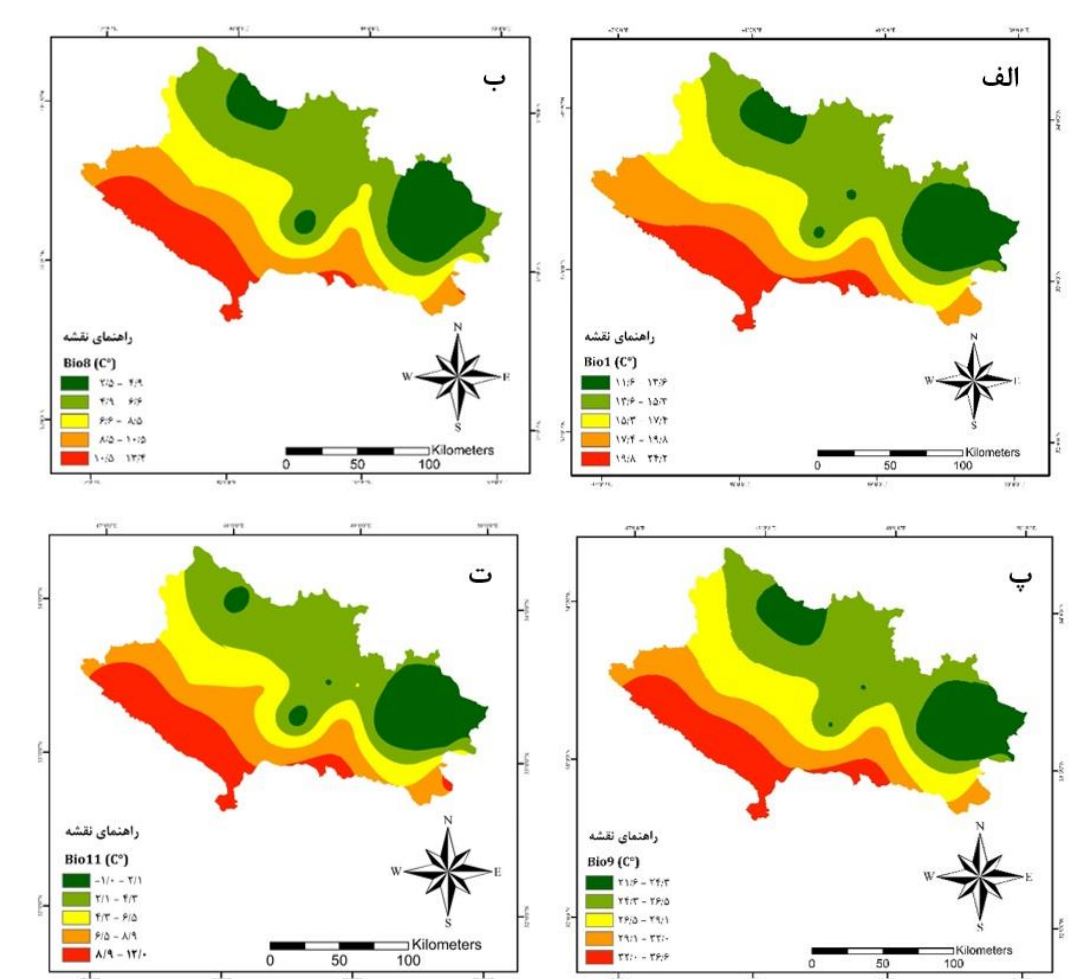

شکل ۲. نقشه توزیع مکانی متوسط درجه حرارت سالانه (Bio1) (الف)، متوسط درجه حرارت مرطوب ترین سه ماه متوالی (Bio8) (ب)، **متوسط درجه حرارت خشکترین سه ماه متوالی (9Bio( (پ( و متوسط درجه حرارت سردترین سه ماه متوالی (11Bio( (ت( ایجاد شده به روش کوکریجینگ،** منبع: نگارندگان، 1399

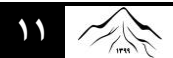

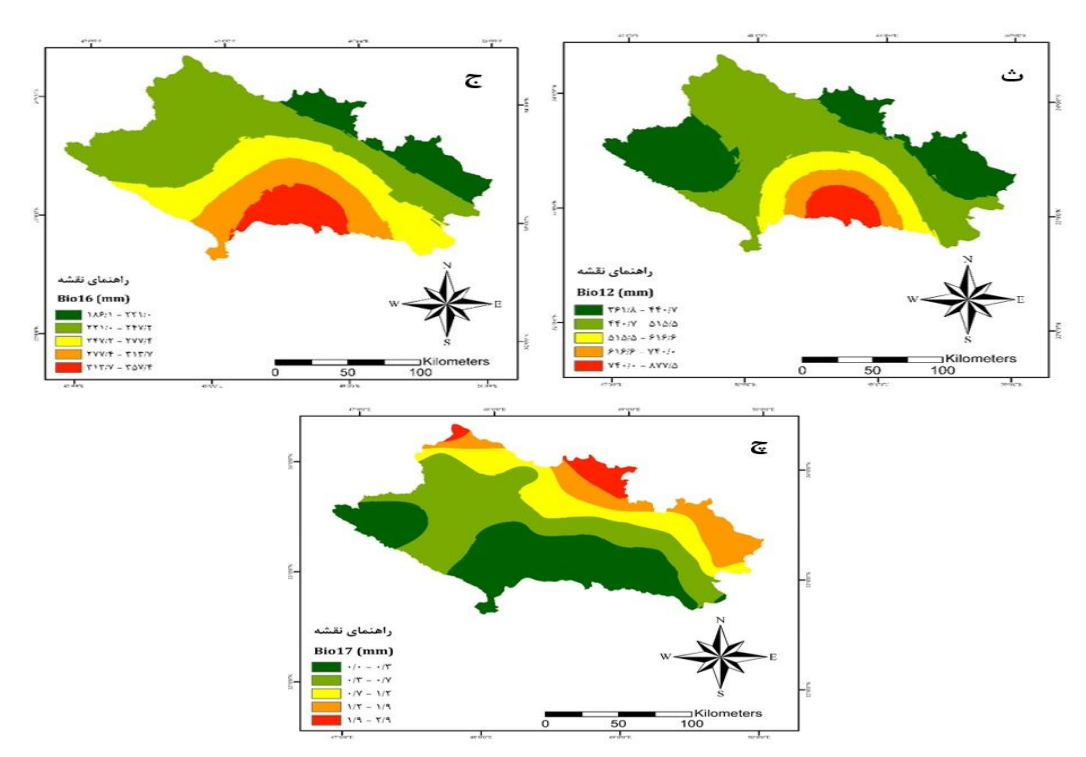

**نقشه توزیع مکانی متوسط بارندگی ساالنه (12Bio( (ث(، بارندگی مرطوبترین سه ماه متوالی (16Bio( (ج( و بارندگی خشکترین سه ماه - شکل3 متوالی (17Bio( (چ( ایجاد شده به روش کریجینگ،** منبع: نگارندگان، 1399

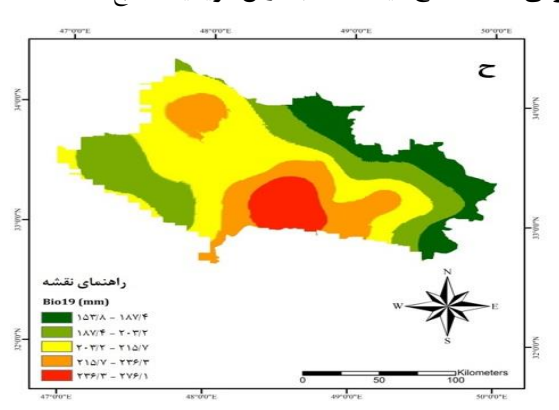

**نقشه توزیع مکانی بارندگی سردترین سه ماه متوالی (19Bio( (ح( ایجاد شده به روش مدل رگرسیون خطی چندگانه** منبع: نگارندگان، 1399 **- شکل**4 **. بحث و نتیجهگیری 4** درونیابی به دو روش کریجینگ و کوکریجینگ است. در

> در این مطالعه از روشهای کریجینگ، کوکریجینگ 19 رسم نقشههای و مدل رگرسیون خطی چندگانه برای یستاقلیمی در استان لرستان استفاده شد. نتایج ز متغیر بررسی ترسیم واریوگرام نشان داد که مدل نمایی برای ،Bio13 ،Bio11 ،Bio10 ،Bio9 ،Bio8 ، Bio4 ،Bio1 17Bio و 19Bio، کروی برای 15Bio و گوسی برای بدون Bio16 و Bio12 ،Bio7 ،Bio6 ،Bio5 ،Bio3 متغیر کمکی و مدل نمایی برای همه 19 متغیر زیستاقلیمی با استفاده از متغیر کمکی ارتفاع بهترین مدل برای انجام

این پژوهش تعیین مدل نمایی برای انجام درونیابی به روش کوکریجینگ با نتایج گلشن و همکاران (۱۳۹۴) که به بررسی پهنهبندی متوسط دمای ساالنه ایران پرداخته بود و بهترین روش درونیابی را کوکریجینگ با مدل نمایی مناسب ترین روش درون.یابی برای متغیر دما در سطح کشور<br>معرفی کرد مطابقت دارد. برای تعیین بهترین روش درون-یابی از شاخصهای ریشه میانکین مربعات خطا و ریشه دوم استاندارد شده خطا استفاده شد. بررسی تحلیل ریشه میانگین میانگین مربعات خطا و ریشه دوم میانگین استاندارد شده

استفاده شد. نتایج این تحقیق نشان داد که استفاده از چندین<br>متغیر کمکی می تواند مقدار خطای شاخص ریشه میانگین مربعات خطا را کاهش دهد. در تحقیقی از روشهای کریجینگ و رگرسیون خطی چندگانه برای تخمین نقشه بارندگی ساالنه در ترکیه استفاده شد و نتایج آنها نشان داد که بهترین روش برای تخمین نقشه بارندگی ساالنه روش کریجینگ است (بستون و همکاران'، ۲۰۱۲). طی مطالعهای فاطمی،قیری و یزدان $\mathfrak{so}(1$ ۹۱) روشهای مختلف میان $_2$ ابی را به منظور برآورد دادههای بارش استان اصفهان مورد بررسی قرار دادند. نتایج آنها نشان داد که روش اقلیمی طول جغرافیایی و کریجینگ به ترتیب دارای ارتفاع- بارش- کمترین و بیشترین بود و با نتایج تحقیق حاضر مطابقت دارد.

در نهایت برای رسم نقشههای 19 متغیر زیست اقلیمی، ،Bio12 ،Bio7 ،Bio5 ،Bio4 برای کریجینگ روش روش ،Bio18 و Bio17 ،Bio16 ،Bio15 ،Bio13 ،Bio8 ،Bio6 ،Bio3 ،Bio2 ،Bio1 برای کوکریجینگ Bio10 و Bio11 و مدل رگرسیون خطی چندگانه<br>برای 9Bio19 به عنوان بهترین روش انتخاب شدند. خسروی و همکاران (۱۳۹۳) در بررسی روشهای زمین امار به منظور تعیین بهترین روش درون $\mathfrak{g}$  دادههای زیستاقلیمی در مدل $\omega$ ازی پراکنش کونههای جانوری در مرکز ایران نشان دادند که روش کو کریجینگ بهترین روش درون $\downarrow$ یبی برای متغیر دما است. در تحقیقی آزنار<sup>۲</sup> و همکاران (2013)، در درونیابی درجه حرارت ماهانه در شرق کانادا با استفاده از روش کوکریجینگ بیان کردند که این روش برای درونیابی متوسط درجه حرارت ماهانه مناسب میباشد که با نتایج این پژوهش مطابقت دارد.

نقشه توزیع مکانی متغیرهای زیستاقلیمی دما همچون داد نشان Bio11 و Bio10 ،Bio9 ،Bio8 ،Bio6 ،Bio1

**.** 

خطا نشان داد که برای Bio12 ،Bio7 ،Bio5، 4Bio Bio19 و Bio18 ،Bio17 ،Bio16 ،Bio15 ،Bio13 روش کریجینگ و برای 1Bio، 2Bio، 3Bio، 6Bio، Bio9 و Bio11 و Bio11 روش کوکریجینگ<br>بهترین روش درن،یابی برای رسم نقشههای متغیرهای زیست-اقلیمی است. این در حالی است که براساس نتایج، خطای شاخص ریشه میانگین مربعات خطا در Bio12 ،Bio4 و 19Bio زیاد بود و برای کاهش خطا از مدل رگرسیون خطی چندگانه استفاده شد. با استفاده از مدل رگرسیون<br>خطی چندگانه رابطه رگرسیونی بین این سه متغیر زیست-اقلیمی و عوارض جغرافیایی و اقلیمی ایجاد شد. در 4Bio در روشهای کریجینگ، کوکریجینگ و مدل رگرسیون خطی چند کانه مقدار ریشه میانگین مربعات خطا به ترتیب ۰۷۹/۰۷ (۱۴۲/۷۳ بود، این در حالی است که در Bio12 شاخص ریشه میانگین مربعات خطا ۱۲۶/۷۵، ۱۳۹/۸۹ و ۱۴۲/۲۶ به ترتیب در روشهای کریجینگ، کوکریجینگ و مدل رگرسیون خطی چندگانه بود. همچنین برای Bio19 مقدار شاخص ریشه میانگین مربعات خطا در روش کریجینگ، کوکریجینگ و مدل رگرسیون خطی چندکانه به ترتیب ۵۹/۱۰%، ۶۰/۹۱ و ۵۵/۴۳ بدست امد. براساس نتایج مقدار ریشه میانگین مربعات خطا در Bio4 (تغیرپذیری فصلی) و Bio12 (متوسط بارندگی سالانه) کاهش نیافت. اما در 19Bio( بارندگی سردترین سه ماه متوالی) خطای شاخص ریشه میانکین مربعات خطا در مدل رگرسیون خطی چندگانه کمتر بود. روشهای کرجینگ و کوکریجینگ به ترتیب بدون متغیر کمکی ارتفاع و با متغیر کمکی ارتفاع مورد استفاده قرار گرفتند، اما در مدل رگرسیون خطی چندگانه عالوه بر ارتفاع چندین متغیر کمکی ازجمله متوسط بارندگی ساالنه، متوسط درجه حرارت سردترین سه ماه متوالی و طول و عرض جغرافیایی

<sup>1</sup> Bostan *et al* <sup>2</sup> Aznar

طبقهبندی پیچیدهای در رابطه با نقشه درونیابی تغییرات بارندگی ساالنه مشاهده شد با نتایج این تحقیق مطابقت دارد. در این بررسی نتیجهگیری شد که نمیتوان هیچ یک از روشهای درون<sub>.</sub>بابی را به عنوان روش بهینه برای همه<br>مناطق ارائه داد و با بررسی نتایج حاصل از ارزیابی روش-های مختلف درونیابی میتوان بهترین روش را برای تهیه نقشه متغیرهای زیستاقلیمی انتخاب کرد. در این مطالعه به طور کلی میتوان گفت که مقایسه روشهای درونیابی و استفاده از متغیرهای کمکی دیگر همچون عوارض جغرافیایی و اقلیمی عالوه بر استفاده از متغیر کمکی ارتفاع به همراه متغیرهای زیستاقلیمی میتواند دقت ارزیابی روشهای درون یابی را افزایش دهد و سبب تهیه نقشههای<br>دقیق جهت مدلسازی یراکنش گونهای، پیش بینی رویشگاه-های جدید و حفاظت از زیستبوم گونهها شود.

که توزیع مکانی تغییرات دما مشابه است به طوریکه بیشترین دما برای جنوب و جنوبغرب و کمترین دما در مناطق<br>شمال و شرق استان لرستان است. اما برای متغیرهای زیست-را نشان داد. در 12Bio اقلیمی بارندگی طبقهبندی متفاوتی (متوسط بارندگی سالانه) بیشترین بارندگی در جنوب و کمترین بارندگی در غرب، شمال و شرق استان لرستان است، اگر چه شمال و شرق این استان در ارتفاع باالتری قرار دارد، اما کمترین میزان بارندگی ساالنه را دارد که این میتواند با میزان رطوبت توده هوا و احتماالً جهت بادهای بارآنزای در ارتباط باشد. همین عامل باعث شده است که مدلسازی متغیرهای بارندگی با مقدار خطای مواجه شود. خسروی و همکاران )1393( طی پژوهشی گزارش کردند به دلیل گسسته بودن تغییرات بارندگی در مرکز کشور،

#### **فهرست منابع**

ایلدرمی، علیرضا، فرهاد قاسمی و نگار بهمنی. ۱۳۹۴. "بررسی نقش عوامل اقتصادی–اجتماعی در تخریب زیستبوم جنگلهای (منطقه کاکارضا لرستان)"، **د***و فصلنامه علمی-پژوهشی تحقیقات حمایت و حفاظت جنگلها و مراتع <i>ایرا***ن**، شماره ۲، صص .140-149 زاگرس

پروانه، ایرج. ۱۳۸۸. "تیپولوژی و برآورد کمی بذر بلوط ایرانی در تیپهای مختلف جنگلهای زاگرس"، *پایان نامه کارشناسی* ا**رشد در رشته جنگلشناسی و اکولوژی جنگل، دانشگاه تهران،۱۰۱** صفحه.

ترنیان، فرج الله، حسین آذرنیوند، راضیه یزدانپرست، محمدعلی زارع چاهوکی، محمد جعفری و سانیل کومار. ۱۳۹۶. "تعیین مهمترین عوامل موثر بر پراکنش گونه .*Daphne mucronata* Royle و مدل سازی رویشگاههای پتانسیل آن".**نشر***یه علمی-پژوهشی موتع،*<br>شماره ۲، صص ۱۹۳–۱۷۹.

ثقفیان، بهرام، هما رزمخواه و باقر قرمزچشمه. ۱۳۹۰. بررسی تغییرات منطقهای بارش سالانه با کاربرد روش۵ای زمینآمار (مطالعهی<br>موردی: استان فارس)، مجلهی مهندسی منابع آب، ۳۸–۲۹.<br>جعفری، علی، روح الله میرزایی و رسول زمانی احمد محمود

براساس بهبود اریب دادههای حضور و انتخاب متغیرهای مناسب با استفاده از حداکثر آنتروپی**"،** *بوم(شناسی کاربردی***،** شماره ،15 صص .39-48 تنگ صیاد

خسروی، رسول، محمودرضا همامی و منصوره ملکیان. ۱۳۹۳. "مقایسه روشهای زمین آمار به منظور تعیین بهترین روش درون $\mu$ بی دادههای زیستاقلیمی در مدلسازی پراکنش گونههای جانوری در مرکز ایران"، **بومشناسی کاربردی**، شماره ،8 صص .55-67 خسروی، رسول، محمودرضا همامی و منصوره ملکیان. .1393 "

خسروی، یونس و اسماعیل عباسی. ۱۳۹۵. "تحلیل فضایی داده های محیطی با زمین آمار"، *نشو آفر<sup>،</sup> کلک زنجان***، ۲۸۰** صفحه.

خلاصی اهوازی، لیلا، محمدعلی زارع چاهوکی و سید زین|لعادین حسینی. ۱۳۹۴. "مدلسازی پراکنش جغرافیایی رویشگاه گونههای Artemisia aucheri و Artemisia sieberi براساس روشهای مبتنی بر حضور (MaxEnt و ENFA"، **م***جله تحقیقات منابع*<br>ت**جدید شونده**، شماره ۱، صص ۷۳-۵۷.

صادقی راد، روح الله، علی محمدآخوند علی، فریدون رادمنش، حیدر زارعی و محمدرضا گلابی. ۱۳۹۴. "ارزیابی روش۵ای میان $\mu$ ی فضایی در توزیع مکانی بارش سالانه (مطالعه موردی: حوضه مارون)". *نشویه پژوهش های کاربردی علوم آب. شم*اره ۱، صص ۱–۱۲.

عساکره، حسین. ۱۳۸۷. "کاربرد روش کریجینگ در میان<sub>ی</sub>ابی بارش مطالعه موردی: میان ابی بارش ۱۳۷۶/۱۲/۲۶ در ایران زمین".<br>**ج***غرافیا و توسعه*، شماره ۱۲، صص ۴۲–۲۵.

قیری، سارا، و حجتالله یزدان پناه. ۱۳۹۱. "ارزیابی روشهای مختلف میان $\mu$ بی به منظور برآورد دادههای بارش استان اصفهان". **فصلنامه علمی-پژوهشی فضای جغرافیایی**. شماره،12 صص .46-63 فاطمی

فتحی زاده، حسن، حاجی کریمی و مهدی تازه. ۱۳۹۳. "بررسی الگوریتم های مختلف زمین آماری جهت پهنه بندی بارش سالانه استان فتحی زاده، حسن، حاجی کریمی و مهدی تازه. ۱۳۹۳. "بررسی الگوریتم های <sub>'</sub><br>یلام". **نشر***یه تحقیقات کاربردی علوم جغرافیایی، شماره ۳۵، صص ۱۵۴–۱۳۹.* 

کاظمی، حسین، خلیل قربانی. ۱۳۹۴. "ارزیابی روشهای مختلف درون پایی به منظور تخمین و پهنهبندی متغیرهای بارش در اراضی کشاورزی شهرستان آق**قلا جهت کشت دیم غلات پاییزه"،** *نشویه پژوهشهای حفاظت آب و خاک***،** شماره ۴، صص ۲۳-۱.

گلشن، محمد، پیام ابراهیمی، اباذر اسمعلی عوری. ۱۳۹۴. "انتخاب بهترین روش میان<sub>ی</sub>ابی برای پهنهبندی متوسط دمای سالانه ایران"،<br><mark>ج*غرافیا و پایداری محیط</mark>، شماره ۱۴، صص ۷۱–۵۷.*</mark>

مهدوی، محمد، ابراهیم حسینی چگینی، محمدحسین مهدیان، و سیما رحیمی بندرآبادی. ۱۳۸۳. "مقایسه روش های زمین آمار در برآورد توزیع مکانی بارش سالانه در مناطق خشک و نیمهخشک جنوبشرقی ایران"، **م***جله منابع طبیعی ایران***،** شماره ۲، صص ۱۷-۱.

بررسی عرضه و مصرف کیاهان دارویی موجود در عطاریهای استان لرستان در سال 1387". **فصلنامه علمی ـ پژوهشی دانشگاه علوم پزشکی لرستان**، شماره ،5 صص .57-63 نادری، فاطمه، پروانه نژادسبزی و بهرام رسولیان. .1388 "

نادی، مهدی، مژده جامعی، جواد بذرافشان، سمیه جنترستمی. ۱۳۹۱. "ارزیابی روش۵ای مختلف درونیابی دادههای بارندگی ماهانه و<br>سالانه (مطالعه موردی: استان خوزستان)". *پژوهش@ی جغرافیای طبیعی*، شماره ۴، صص ۱۳۰–۱۱۷.

- Ahmed, K., Shahid, S., Harum, S.B. 2014. "*Spatial interpolation of climatic variables in a predominantly arid region with complex topography*". **[Environment Systems and Decisions](https://link.springer.com/journal/10669)**. 34: 555 -563.
- Attorre, F, Alfo M, De Sanctis M, Francesconi F, Bruno, F. 2007. "Comparison of interpolation methods for mapping climatic and bioclimatic variables atregionalscale". **Int J Climatol**, 27:1825 –1843.
- Aznar, J.C., Gloaguen, E., Tapsoba, D., Hachem, S., Caya, D., B´egin, Y. 2013. " *Interpolation of monthly mean temperatures using cokriging in spherical coordinates*". **INTERNATIONAL JOURNAL OF CLIMATOLOGY**, 33: 758 -769.
- Bo, S., Shenglu, Z., Qiguo, Z. 2003. "*Evaluation of spatial and temporal changes of soil quality based on geostatistical analysis in the hill region of subtropical China*". **Geoderma**, 115(1 -2): 85 -99.
- Bostan, P.A., Heuvelink, G.B.M. Akyurek, S.Z. 2012. "*Comparison of regression and kriging techniques for mapping the average annual precipitation of Turkey*". **International Journal of Applied Earth Observation and Geoinformation**, 19: 115 -126.
- 
- Cambardella, C. A., Moorman, T. B., Novak, J. M., Parkin, T. B., Karlen, D. L., Turco, R. F., Konopka, A. E. 1994. "*Field-scale variability of soil properties in central Iowa soils*". Soil **Science Society America Journal**, 58(5): 1501 -1511.
- Chang, T.L. 1991. "*Investigation of precipitation droughts by use of Kriging method*". **Drai. Engng**, 117(6): 935 - 943.
- Cressie, N.A.C. 1993. "*Statistics for spatial data*". **John Willy and Sons, Inc., New York**, 900 p.
- Diodato, N. 2005. "The Infuence of topgraphic co -varilables on the spatial variability of precipitation over small regions of complex terrain*. International Journal of Climatology, 25: 351 -363.*
- Elith J., Graham, C., Anderson, R., Dudik, M., Ferrier, S., Guisan, A., Hijmans, R., Huettmann, F., Leathwick, J., Lehmann, A., Li, J., Lohmann, L., Loiselle, B., Manion, G., Moritz, C., Nakamura, M., Nakazawa, Y., Overton, J., Peterson, A., Phillips, S., Richardson, K., Scachetti Pereira, R., Schapire, R., Soberon, J., Williams, S., Wisz, M., Zimmermann, N. 2006. "*Novel methods improve prediction of species' distribution from occurrence data*". **Ecography**, 29: 129 -151.
- Fick, S.E., Hijmans, R.J. 2017. "*WorldClim 2: new 1 -km spatial resolution climate surfaces for global land areas*". **INTERNATIONAL JOURNAL OF CLIMATOLOGY**.
- Hijmans, R. J., Cameron, S.E., Parra, J.L., Jones, P.G., Jarvis, A. 2005. "*Very high resolution interpolated climate surfaces for global land areas*". **Int. J. Climatol**, 25: 1965 –1978.
- Hirzel, A.H., Guisan, A. *2002. "Which is the optimal sampling strategy for habitat suitability modelling*". **Ecological Modelling**, 157(2 –3): 331 –341.
- Hu, J., Jiang, Z. 2010. "*Predicting the potential distribution of the endangered Przewalski's gazelle*". **Journal of Zoology**, 282: 54 –63.
- Hudson, G., Wackernagel, H. 1994. "*MAPPING TEMPERATURE USING KRIGING WITH EXTERNAL DRIFT: THEORY AND AN EXAMPLE FROM SCOTLAND*". **INTERNATIONAL JOURNAL OF CLIMATOLOGY**, 14: 77 -91
- Li, J., Heap, A.D. 2011. "*A review of comparative studies of spatial interpolation methods in environmental sciences: performance and impact factors*". **Ecol Informatics**, 6: 228 –241.
- Mirzaei, J. 2012. "*The causes of forest degradation and the solution Strategies to deal with them. The first national conference of strategies to obtain of sustainable development*". **State Ministry - Tehran** .
- Navid, MAI., Niloy, NH. 2018. "Multiple Linear Regressions for Predicting Rainfall for Bangladesh". Communications, 6(1): 1 -4.
- O'Donnell, M.S., Ignizio, D.A. 2012. "*Bioclimatic predictors for supporting ecological applications in the conterminous United States: U.S*". **Geological Survey Data Series**, 691, 10 p.
- Padalia, H., Srivastava, V., Kushvaha, S. 2014. "*Modeling potential invasion range of alien invasive species, Hyptis suaveolens (L.) Poit. in India: Comparison of MaxEnt and GARP*". **Ecological Informatics**, 22: 36 -43.
- Phillips, S.J., Anderson, R.P., Schapire, R.E. 2006. "*Maximum entropy modeling of species geographic distributions*". **Ecological Modelling**, 190: 231 –259.
- Rogelis, M. C., Werner, M. G. F. 2013. "Spatial Interpolation for Real-Time Rainfall Field Estimation *in Areas with Complex Topography*". **Journal of Hydrometeorology**, 14:1, 85 -104.
- Stockwell, D., Peters, D. 1999. "*The GARP modelling system: problems and solutions to automated spatial prediction*". **International Journal of Geographical Information Science**, 13(2): 143 – 158.
- Vicente -Serrano, S.M., Saz -Sanchez, M.A., Cuadrat, J.M. 2003. "*Comparative analysis of interpolation methods in the middle Ebro valley (Spain): application to annual precipitation and temperature*". **Climate Res**, 24: 2. 161 -180.
- Wang, H., Liu, D., Munroe, D., Cao, K., Biermann, C. 2016. "*Study on selecting sensitive environmental variables in modelling species spatial distribution*". **ANNALS OF GIS**, 22(1): 57 - 69.
- Wu, W., Zhang, Q., Song, J., Li, X., Xie, C., Hu, Z. 2018. "*ECOLOGICAL CHARACTERISTICS AND SUITABILITY EVALUATION OF FRITILLARIA CIRRHOSA D. DON BASED ON MAXENT MODEL*". **African Journal of Traditional, Complementary and Alternative Medicines**, 15 (1): 158 -167.

**Journal of Geographical Studies of Mountainous Areas,** Vol.1, No.3, Autumn2020,Serial No. 3

do **EISSN: 2717-2325 Doi:10.29252/gsma.1.3.1**

**http://gsma.lu.ac.ir Pp. 1 -17**

## **Mapping Bioclimatic Variables Using Geostatistical and Regression Techniques in Lorestan Province**

**Sorour Mahmoudvand**, M.Sc. Graduated of Biology Department , Faculty of Basic Sciences, Lorestan University, Khorramabad, Iran**.** 

Hamed Khodayari<sup>\*1</sup>, Assistant Professor of Biology Department, Faculty of Basic Sciences, Lorestan University, Khorramabad, Iran**.** 

**Farajollah Tarnian,** Assistant Professor of Natural Resources Engineering and Watershed Management Department, Faculty of Agriculture, Lorestan University, Khorramabad, Iran.

#### *Received: 2 October 2020 Accepted:*

*1 December 2020*

#### **Abstract**

Bioclimatic variables are one of the most important environmental variables that used in mapping and species distribution modeling for the management and conservation of vegetation and species cultivation. In order to provide bioclimatic maps, long -term climate data of 49 weather stations were used during the years 1952 to 2017 to extract 19 bioclimatic variables. Geostatistics methods (Kriging and Cokriging) and Multiple Linear Regression model were used to create 19 bioclimatic variables in Lorestan Province. Correlation ratio was used to select the best interpolation model. Also, Cross validation was used to validate the interpolation method. Root Mean Square Error (RMSE) and the Root Mean Square Standardized Error (RMSSE) were used to select the best interpolation method. Based on the results, the best interpolation method for maping Bio4, Bio5, Bio7, Bio12, Bio13, Bio15, Bio16, Bio17 was Kriging method due to lower error values of RMSE and RMSSE for and Bio18 and the best interpolation method for maping of Bio1, Bio2, Bio3, Bio6, Bio8, Bio9, Bio10, and Bio11 was Cokriging method. Multiple Linear Regression model was also the best interpolation method for Bio19. Based on the results of this study, the use of an elevation auxiliary variable and climatic factor can increase the accuracy of the evaluation of interpolation methods to create accurate maps for modeling of species distribution.

**Keywords:** Bioclimatic Variables, Species Distribution, Interpolation, Geostatistics, Lorestan.

#### **To cite this article:**

Mahmoudvand, S., Khodayari, H. & Tarniyan, F (2020). Mapping Bioclimatic Variables Using Geostatistical and Regression Techniques in Lorestan Province, Journal of Geographical Studies of Mountainous Areas, 1( 3), 1 -17 . Doi:10.29252/gsma.1. 3 . 1

1

<sup>\*</sup> <sup>1</sup> Corresponding Author: email: khodayari.h@lu.ac.ir